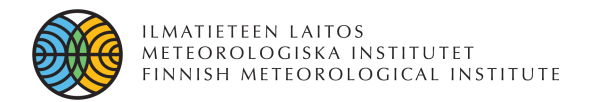

## SmartMet II based Warning System at the FMI

EGOWS2014 Oslo, Norway 2.-5.6.2014 Heli Paajanen, FMI

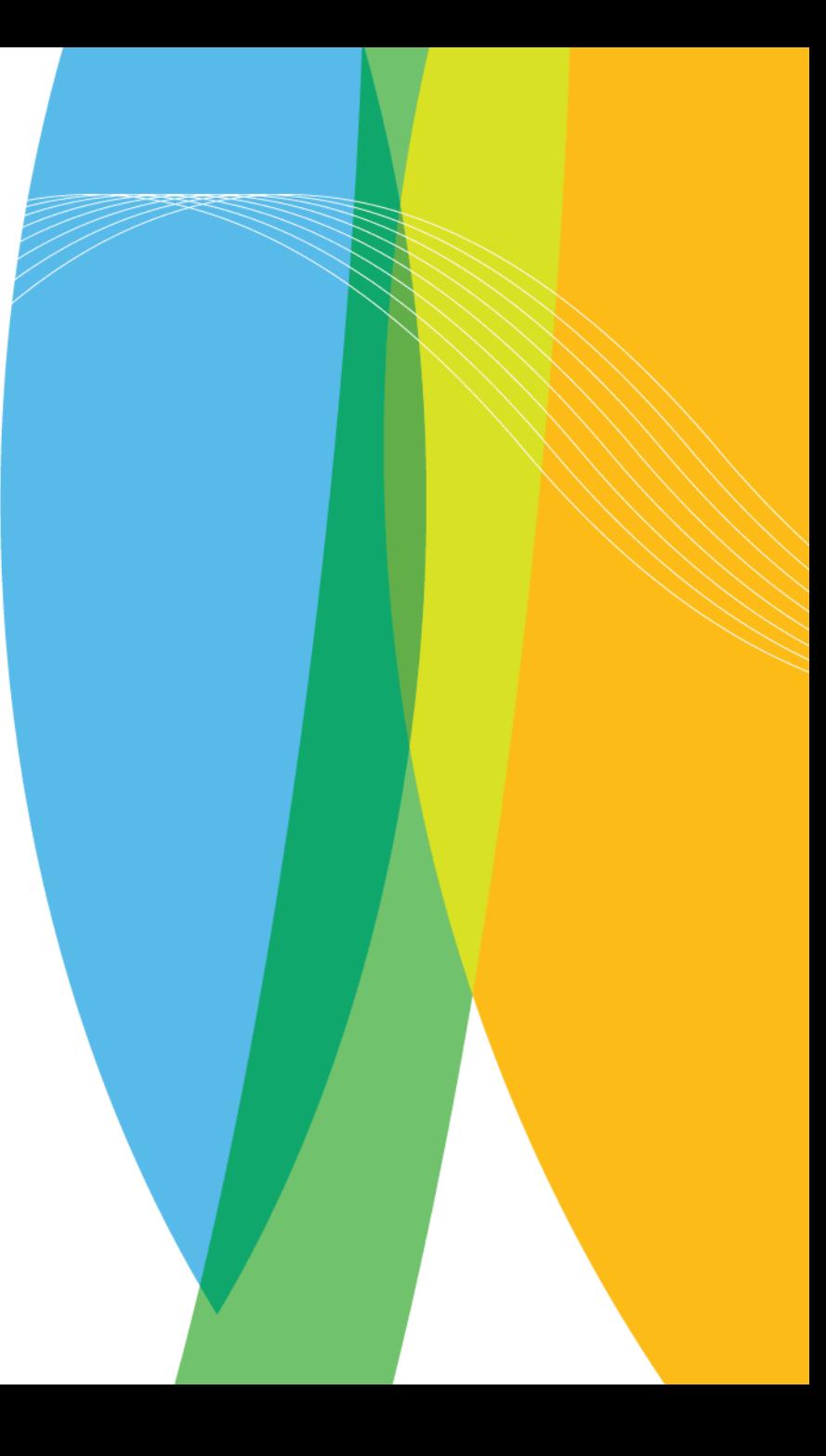

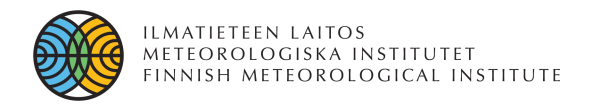

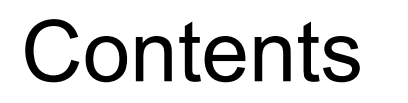

- Warnings Issued by the FMI
- Warning System Renewal Project at the FMI
- SmartMet II Workstation
- Warnings Plugin
- Warning Products and their Generation
- Future Plans

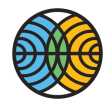

## Warnings Issued by the FMI

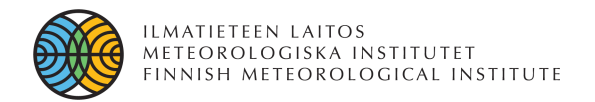

# Warning Types

 $\mathbf{I}$ 

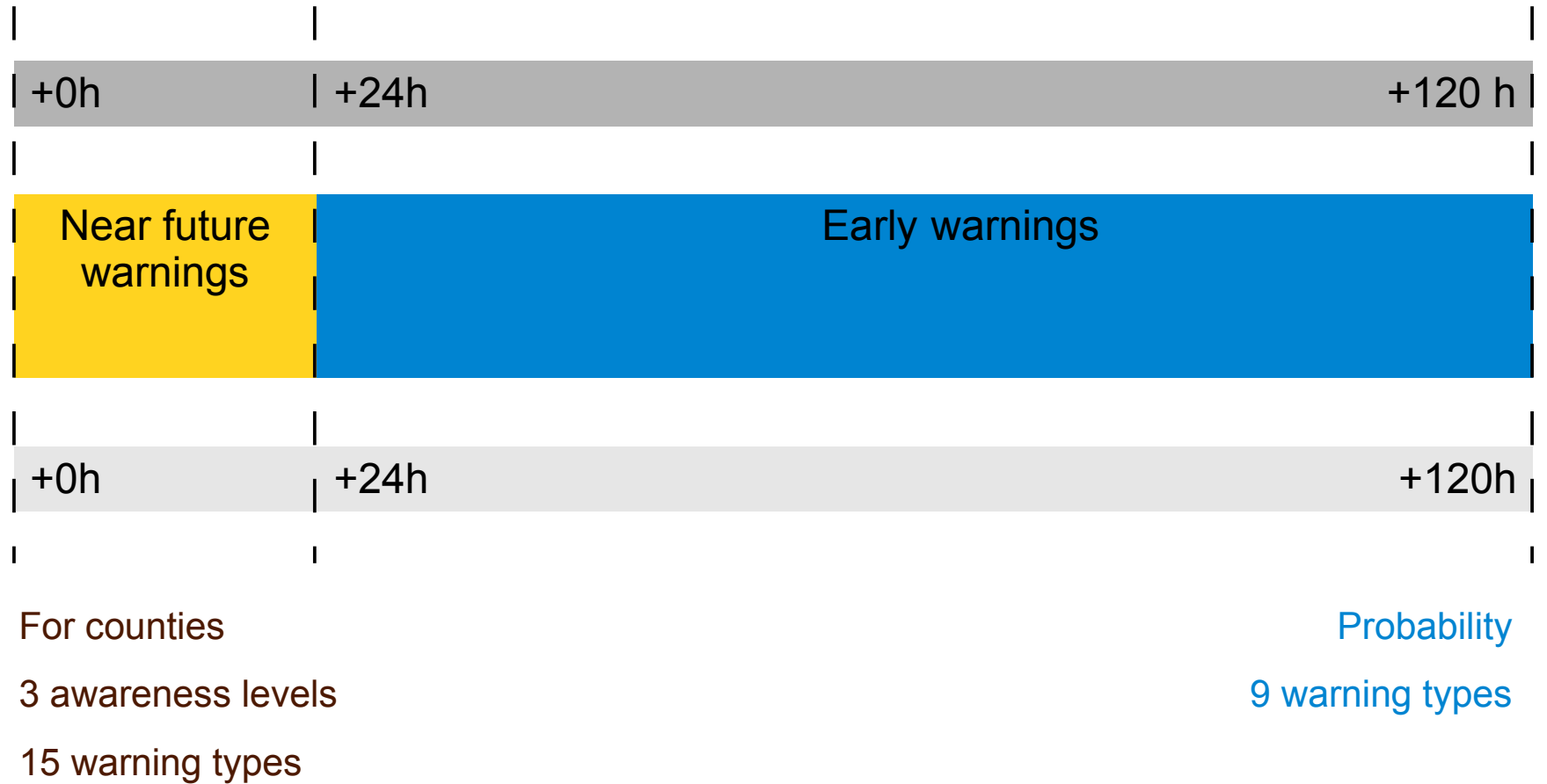

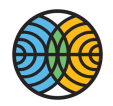

# Issued Warnings

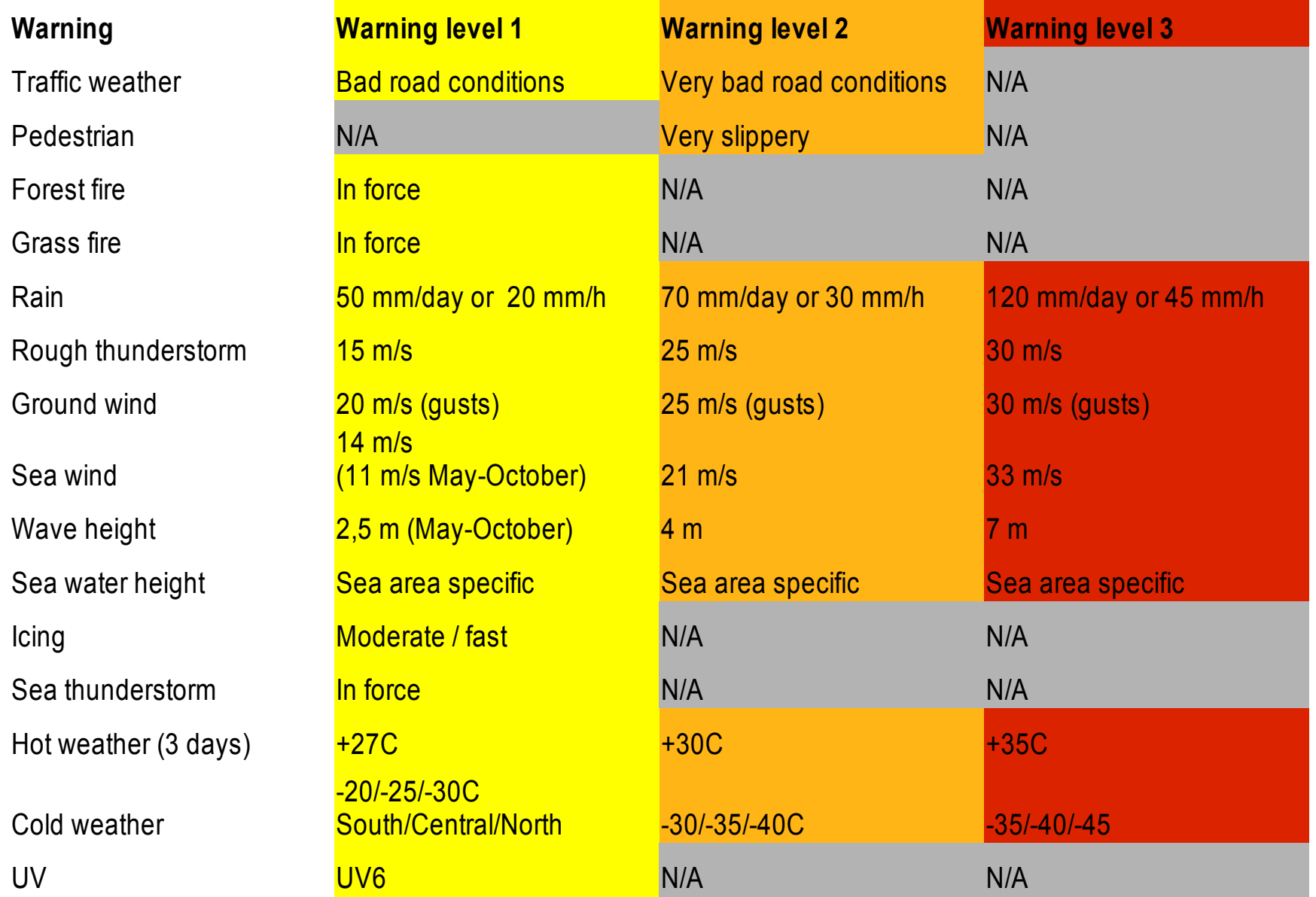

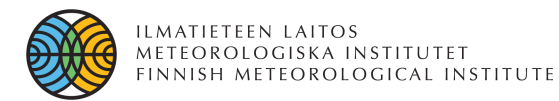

#### Issued Where?

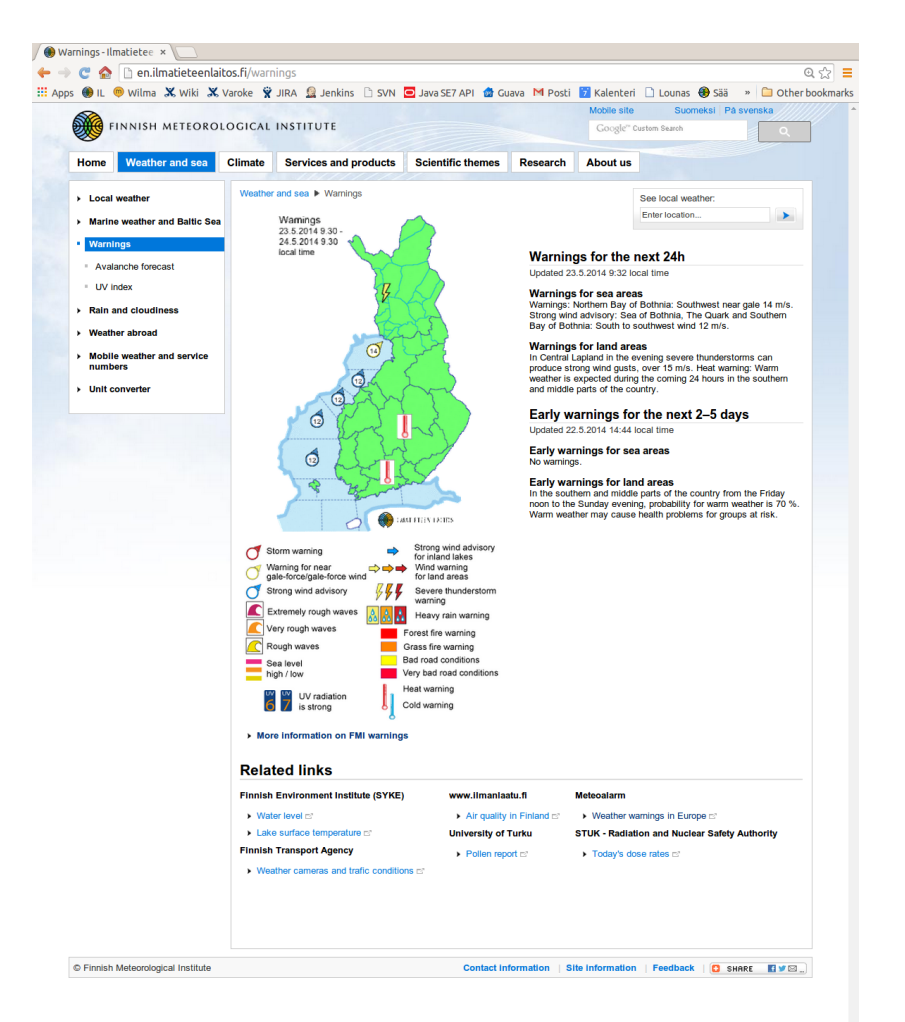

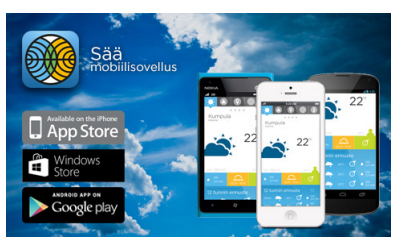

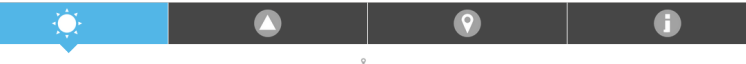

Kumpula Helsink

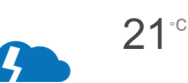

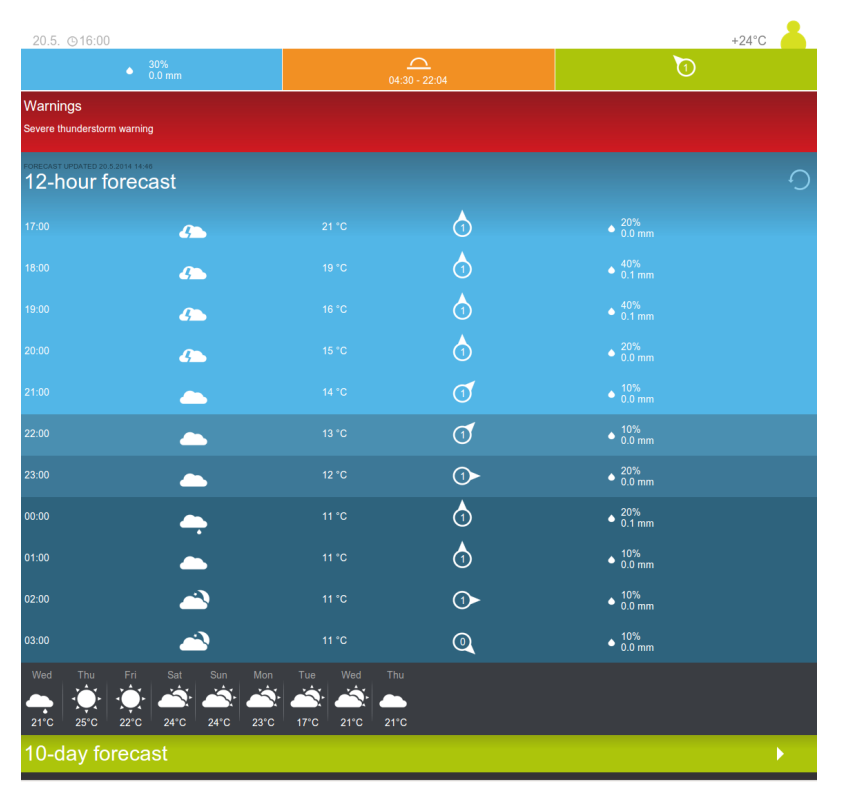

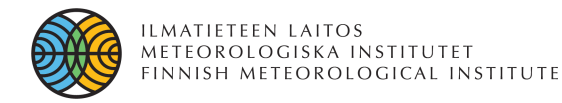

## Issued Where? "In provinces Kymenlaakso, South Karelia,<br>"In provinces Kymenlaakso, South Karelia<br>"In provinces and non productinces..." In provinces Kymenlaakso, South Karelia<br>In provinces Kymenlaakso, South Karelia today severe<br>Etelä-Savo and North Karelia very strong wind<br>Etelä-Savo and South Provinces...

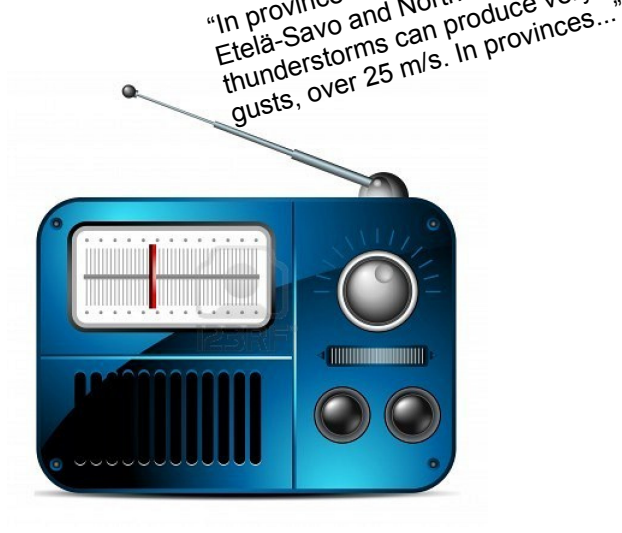

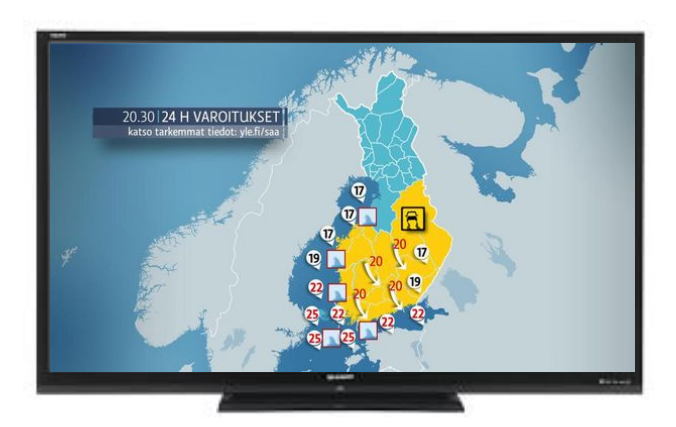

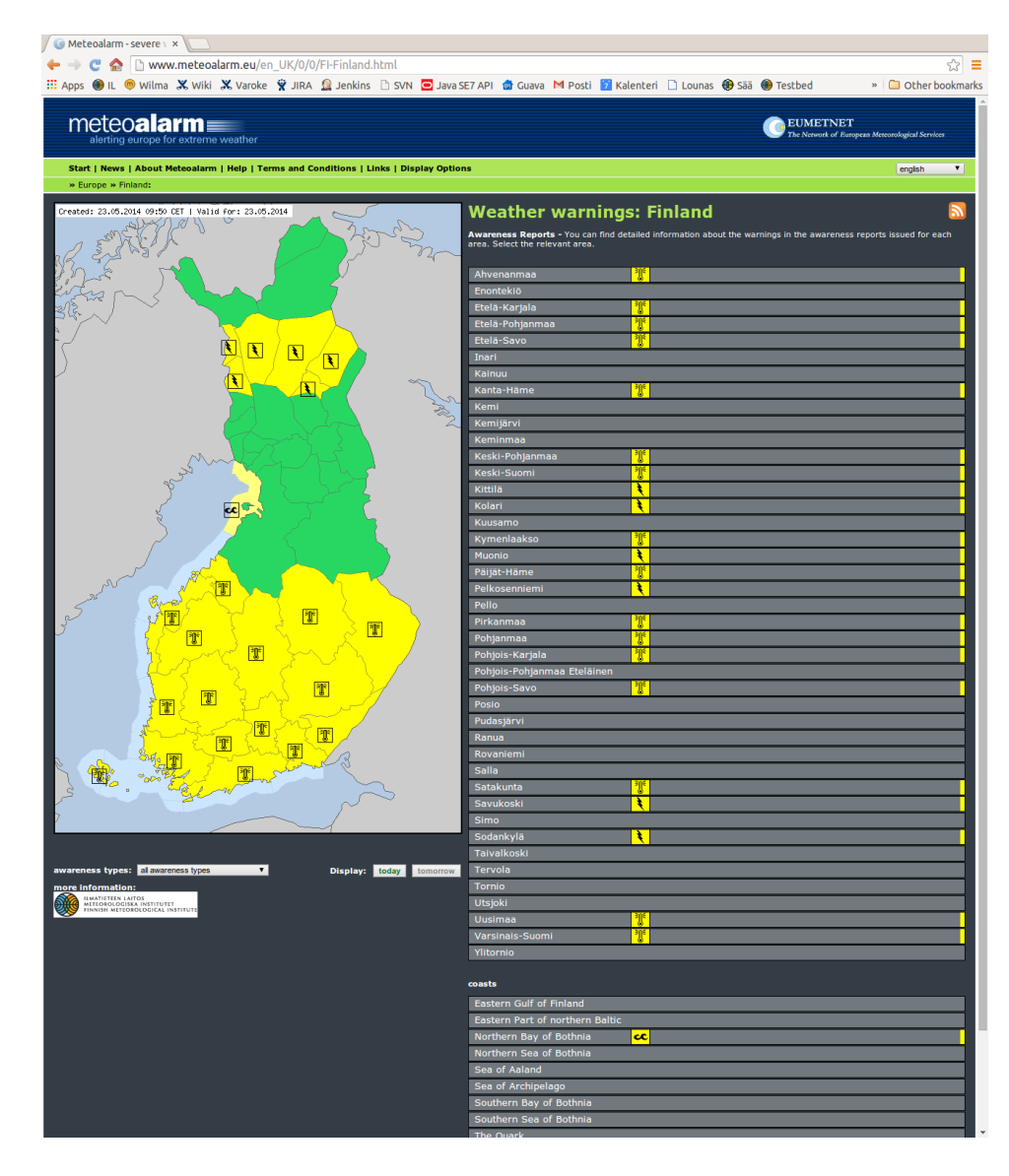

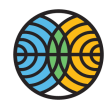

# Warning System Renewal Project at the FMI

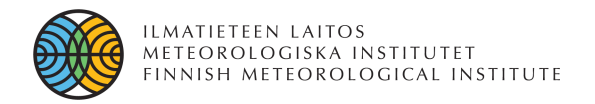

# Project Background

#### **Why renew the warning system?**

- Current meteorologist's warning tool out-of-date
	- Obsolete techniques and implementations
	- Bad usability (awkward drop-down menus etc.)
- Up-to-date warning products demanded
	- Limited temporal and spatial resolution for warnings in the old system  $\rightarrow$  Impossible to generate modern warning products from the data created with the old system
- Old delivery system disorganized
- **Renewal project started 09/2012**

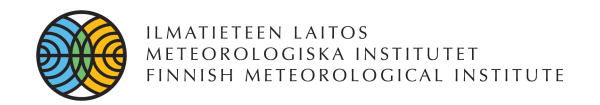

# Project goals for Q1/2015

- Develop a new warning tool for meteorologists
- Implement warning product generation in accordance with the old warning system
- Couple the new tool to the old delivery system
- Implement Meteoalarm compatible CAP data warning product generation and delivery
- Take new meteorologist's warning tool into operational use
- Add warning timeline to the local weather page of FMI's public web site (before summer 2015)

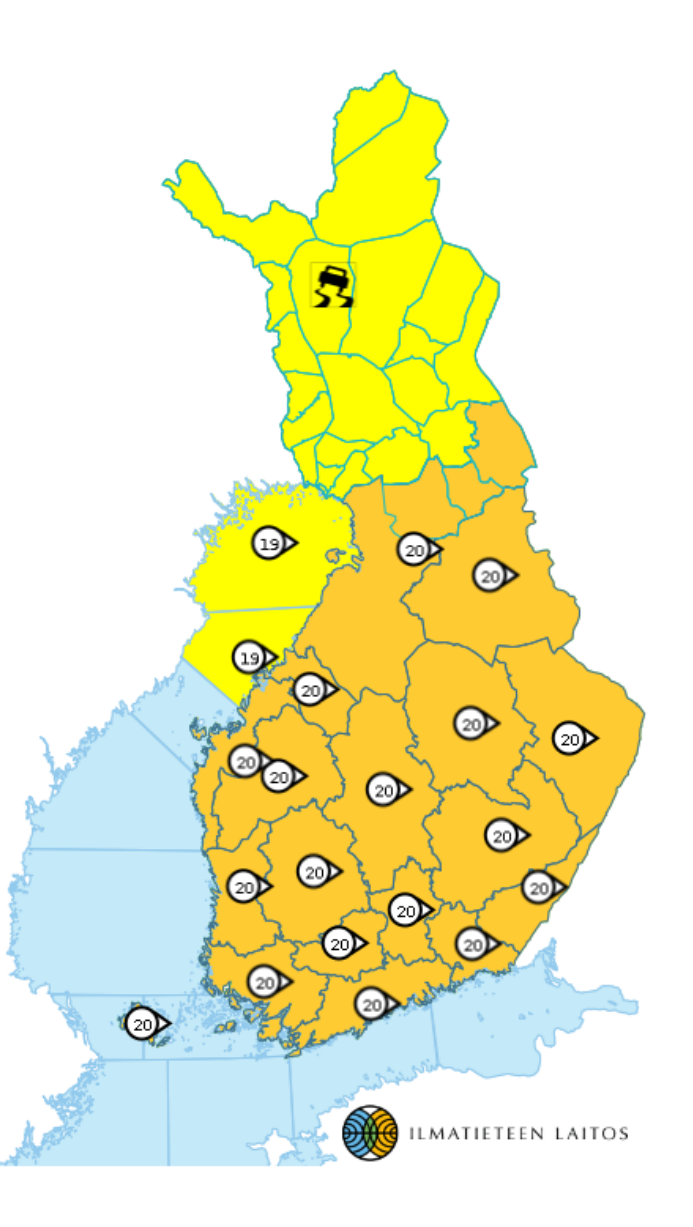

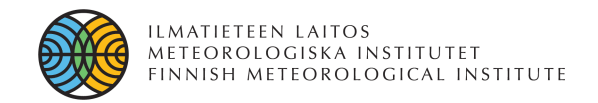

# Roadmap after Q1/2015

Renew warning graphics and presentation

Use of meteorological background data as a first guess

Update warning delivery system

Flash warnings for the next three hours

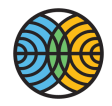

## SmartMet II Workstation

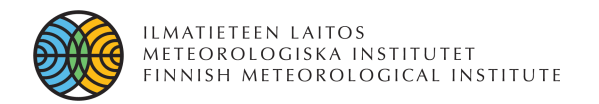

# General

- Meteorological workstation for creating analysis, forecasts and now also warnings for end production.
- Implemented with Java programming language
- Enables displaying observations, radar & satellite images, and model data on top of different map layers as backround data for meteorologist
- As an output of users work the SmartMet II returns GML documents which support OGC standard. These can be utilized in production in several different products.
- SmartMet II takes advantages of webstart techniques. The user of the workstation does not need to install the software to his/her computer. In order to use the software the user needs only internet access and installed Java Runtime Environment (JRE7).

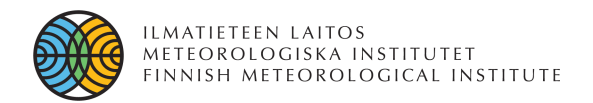

### Basic Ideas

- Plugin-based architecture
- The framework takes care of time and area selection
- Data layers, selected by the user, are displayed on top of each other on the map panel
- All requested information is inspected in the same projection so that comparison of the data is easy.
- Meteorologists make their analysis and interpretations on top of the data layers.
- Launch  $+$  loading and saving the data network-based

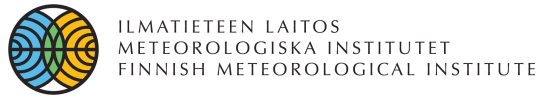

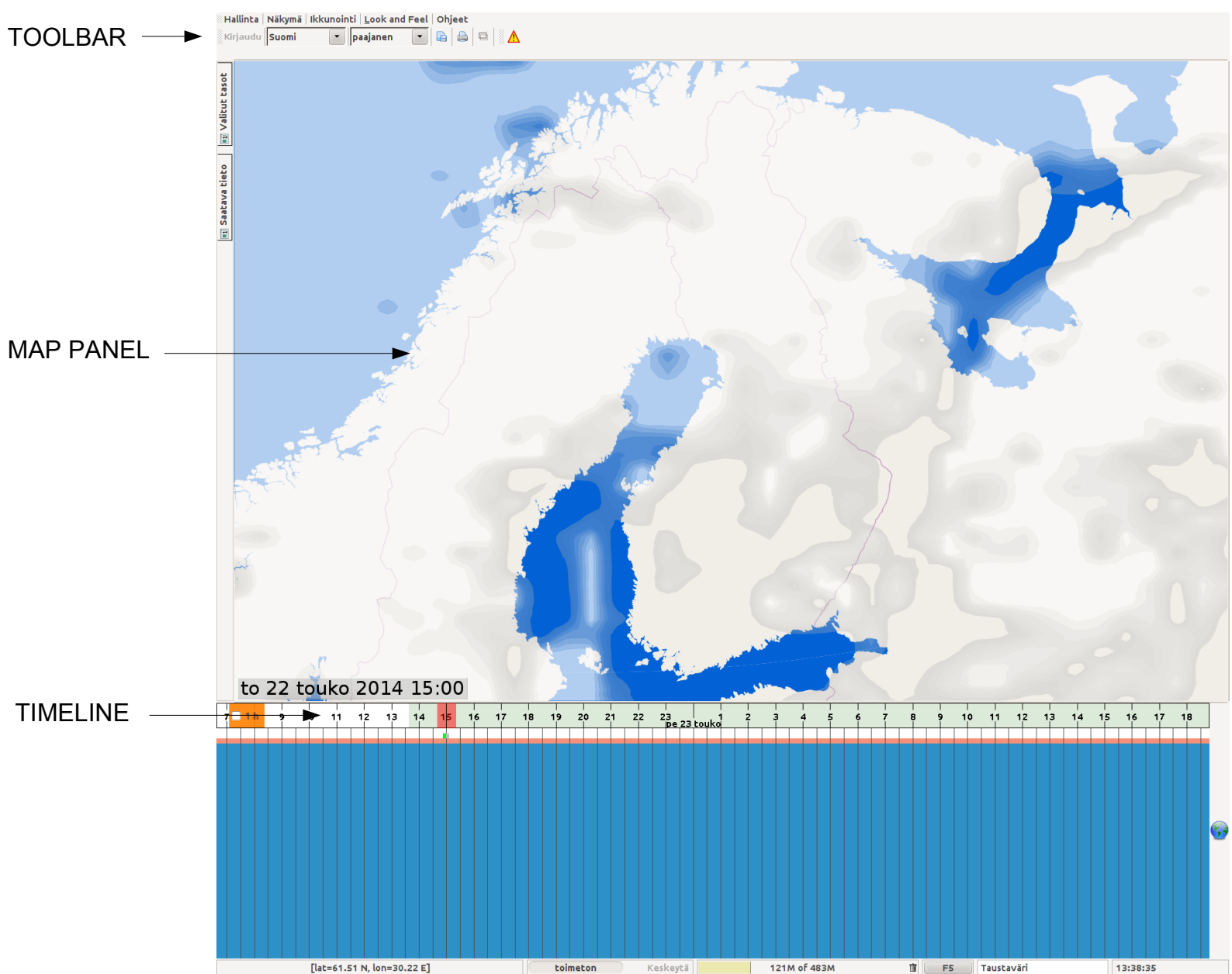

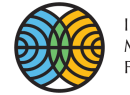

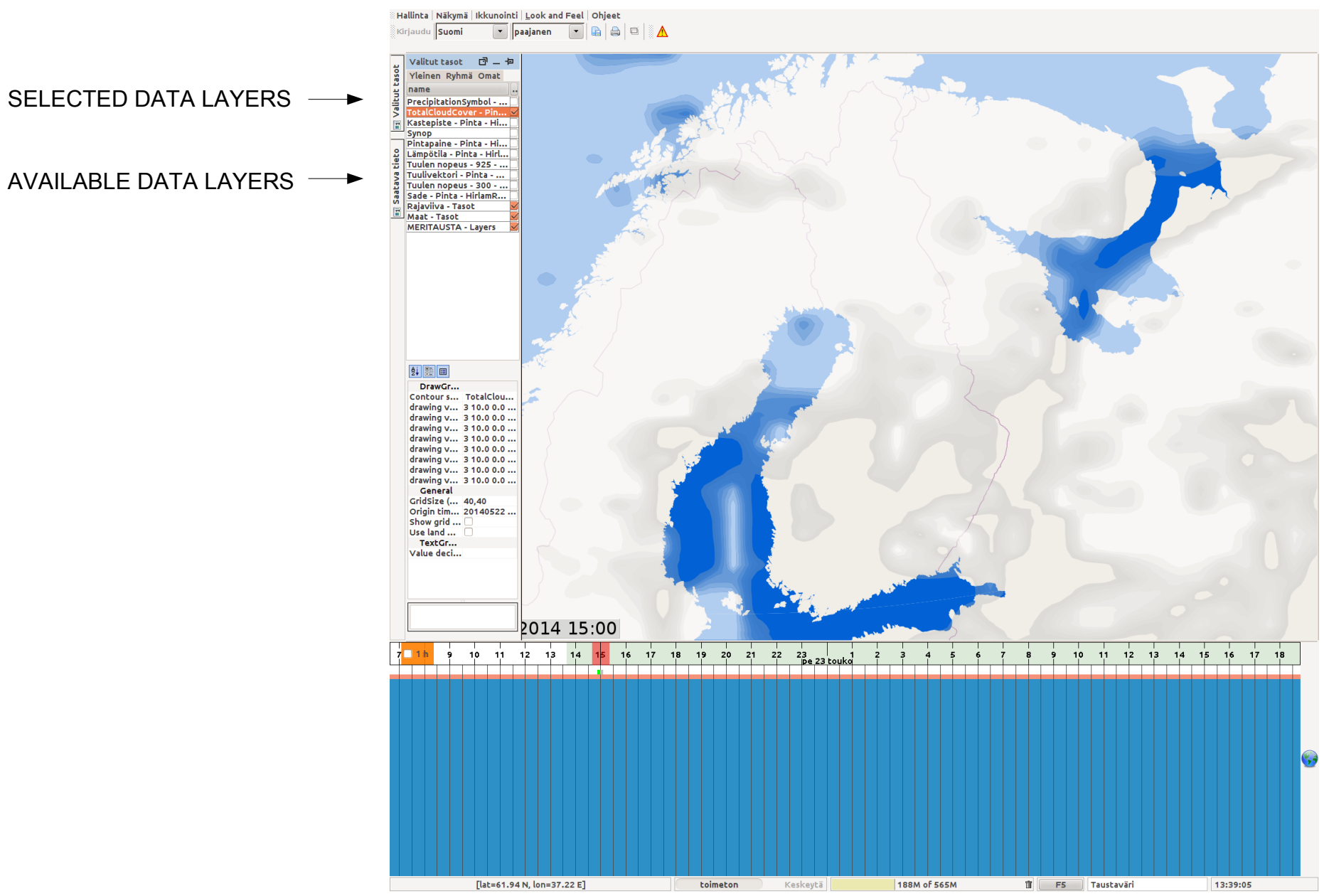

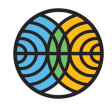

# **Warnings Plugin**

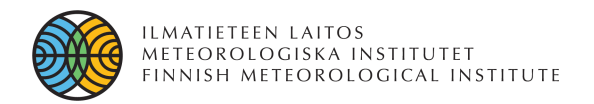

### Intro

- A new warning tool for meteorologists
- Implemented as an interactive GUI plugin to the SmartMet II
- Used to create and edit warning data and to launch generation of warning products and their delivery
- Includes also warning text editor
	- With this tool a meteorologist can edit automatically created warning texts and launch generation of warning text products and their delivery.

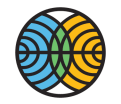

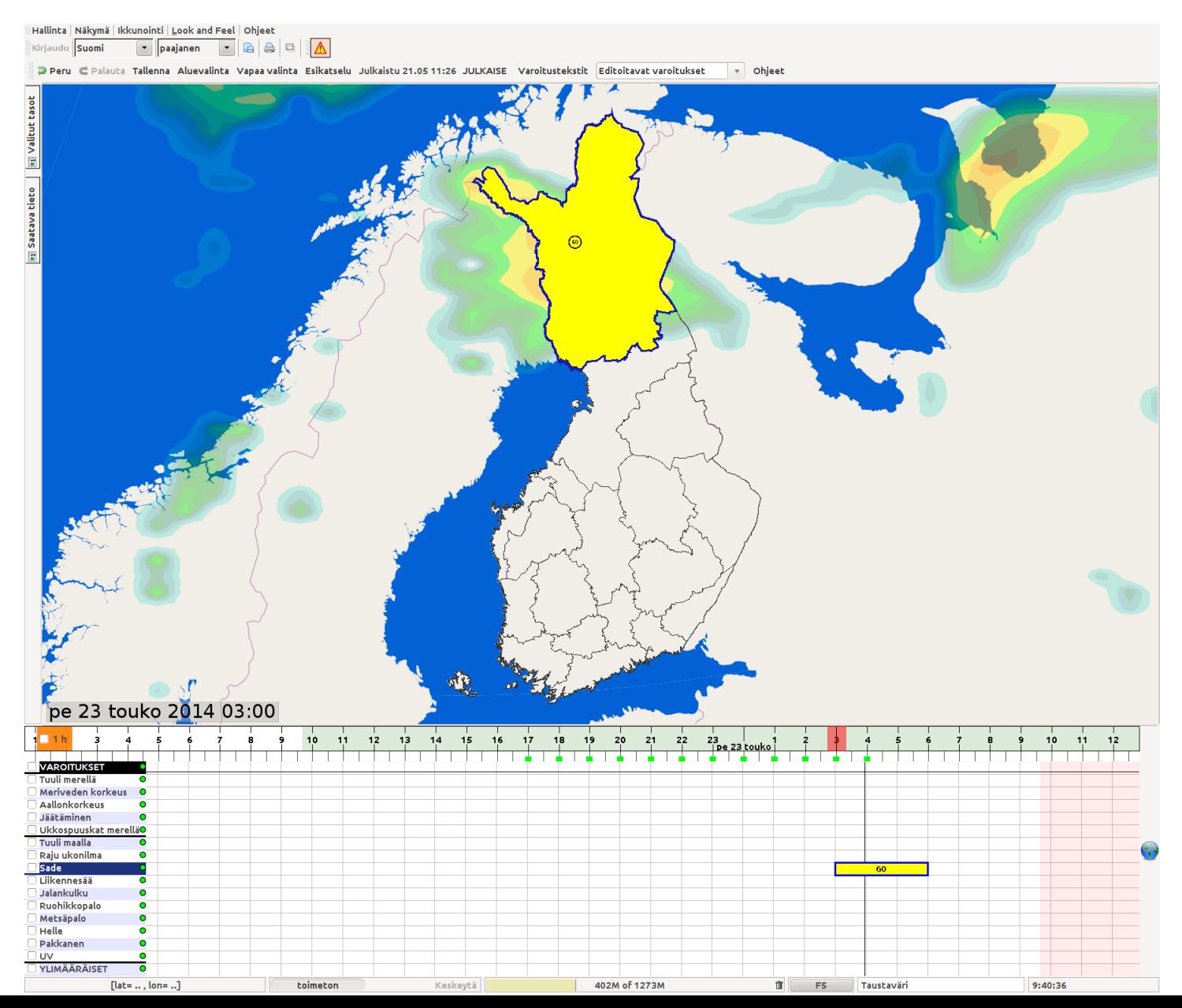

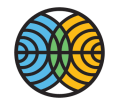

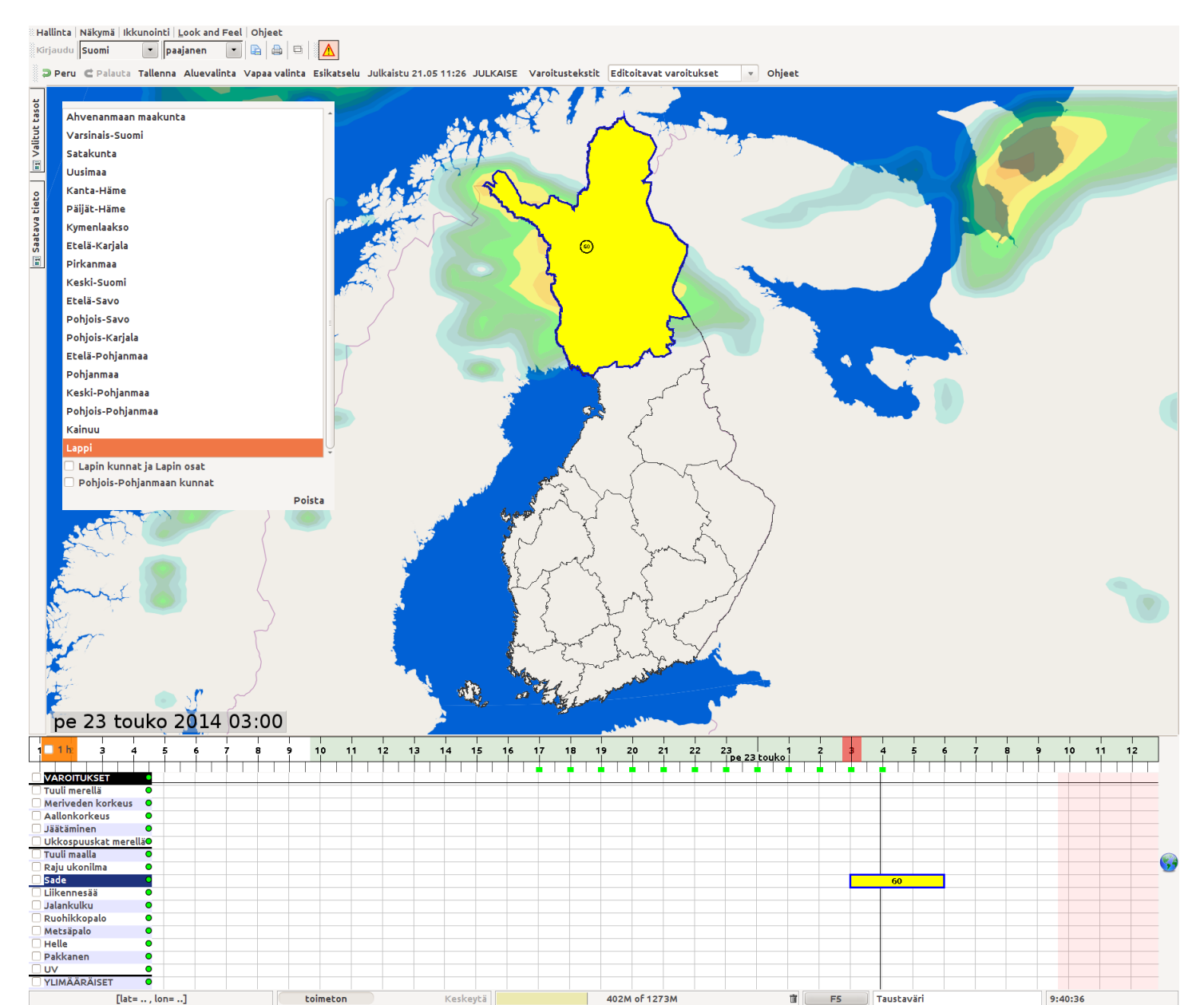

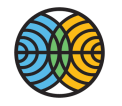

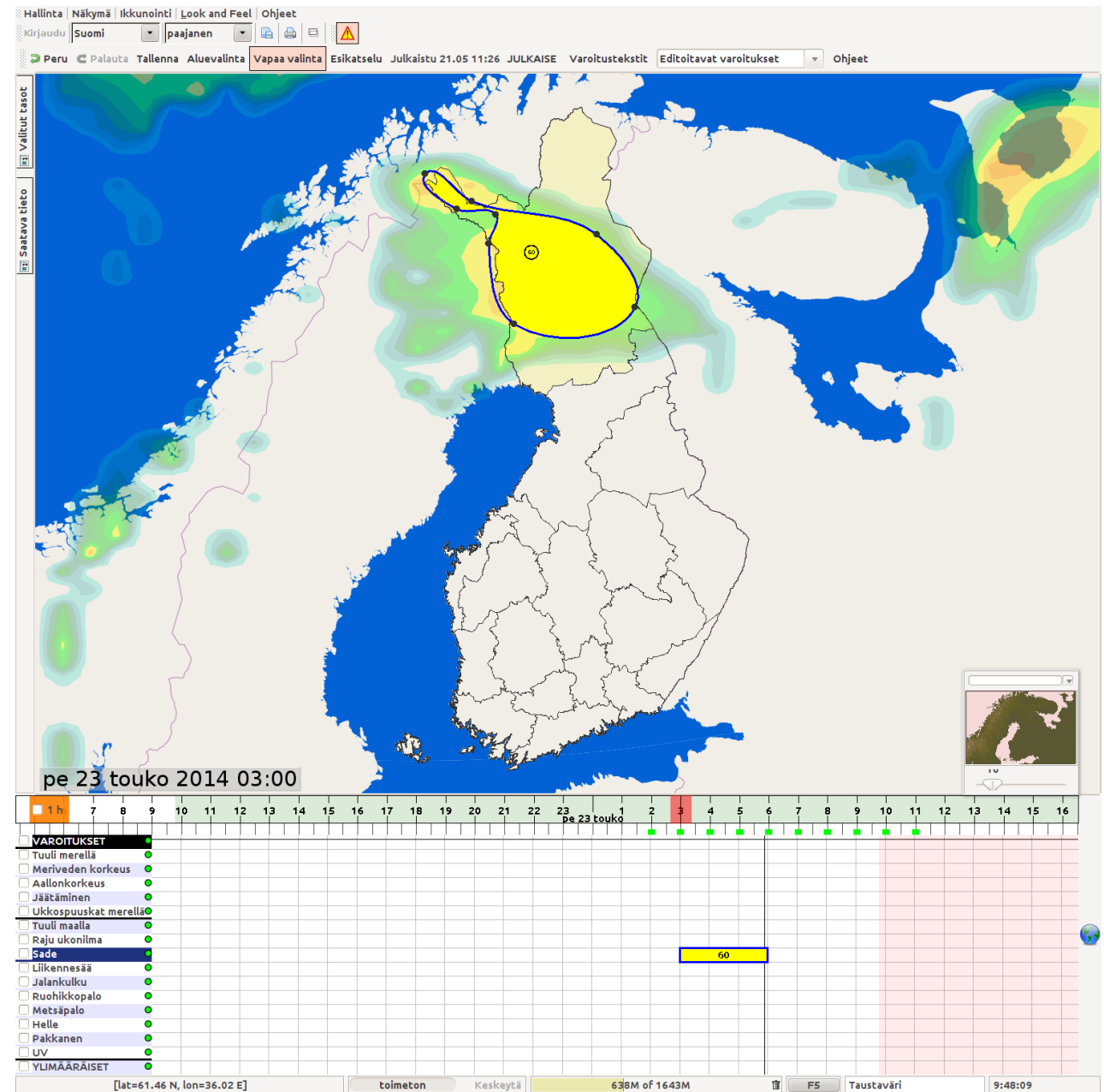

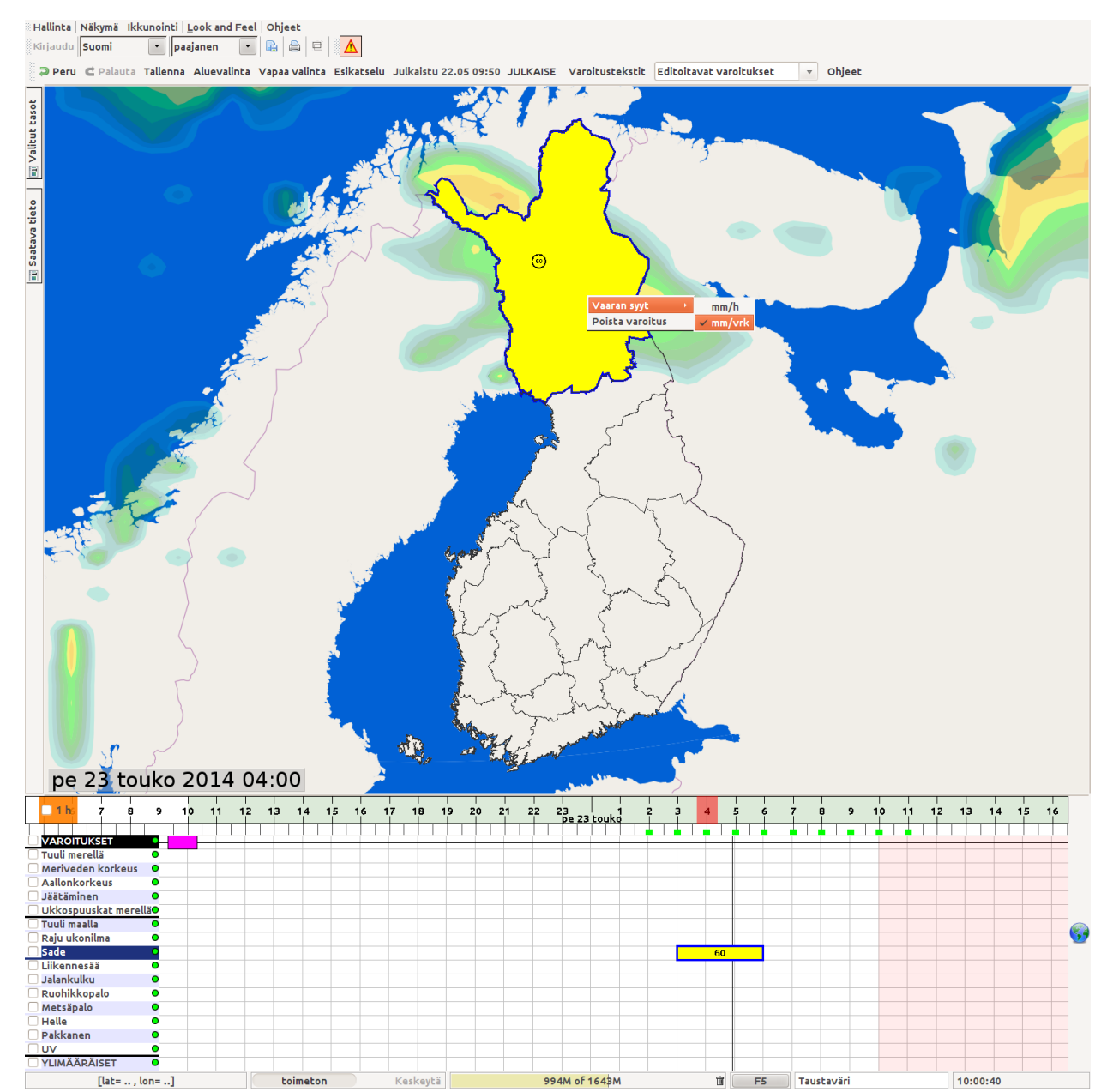

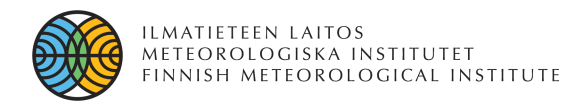

**Preview** 

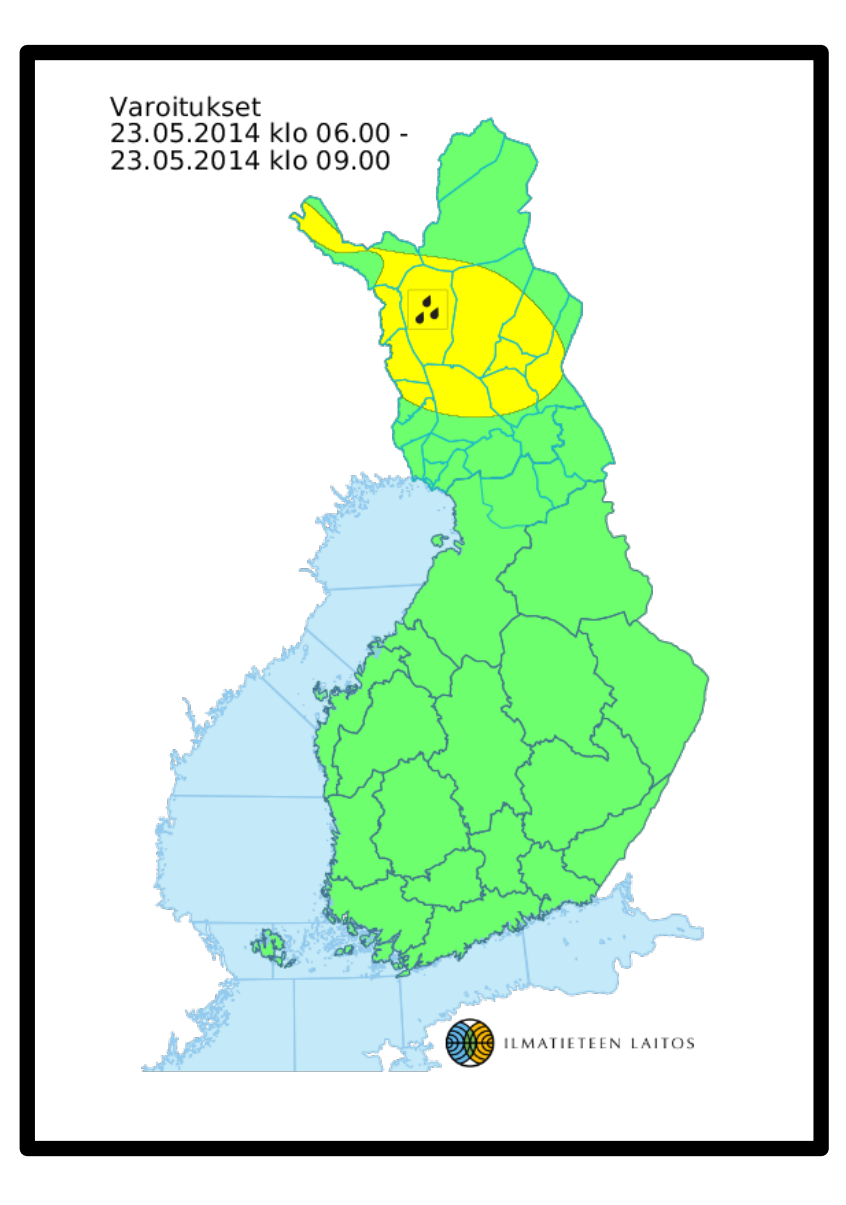

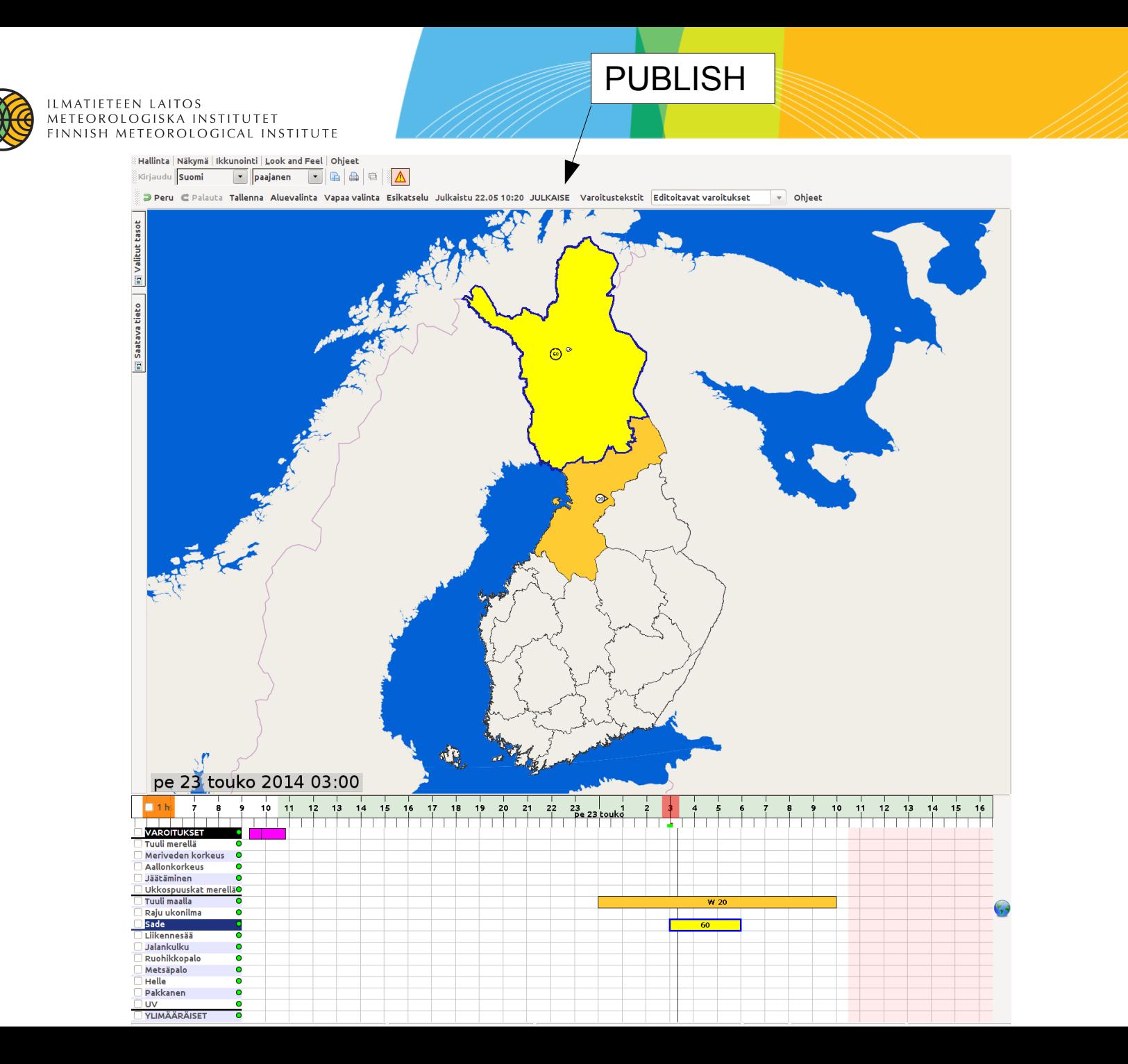

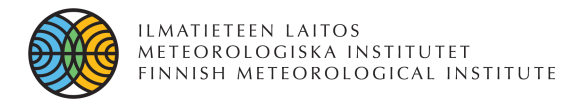

# Editor for Warning Texts

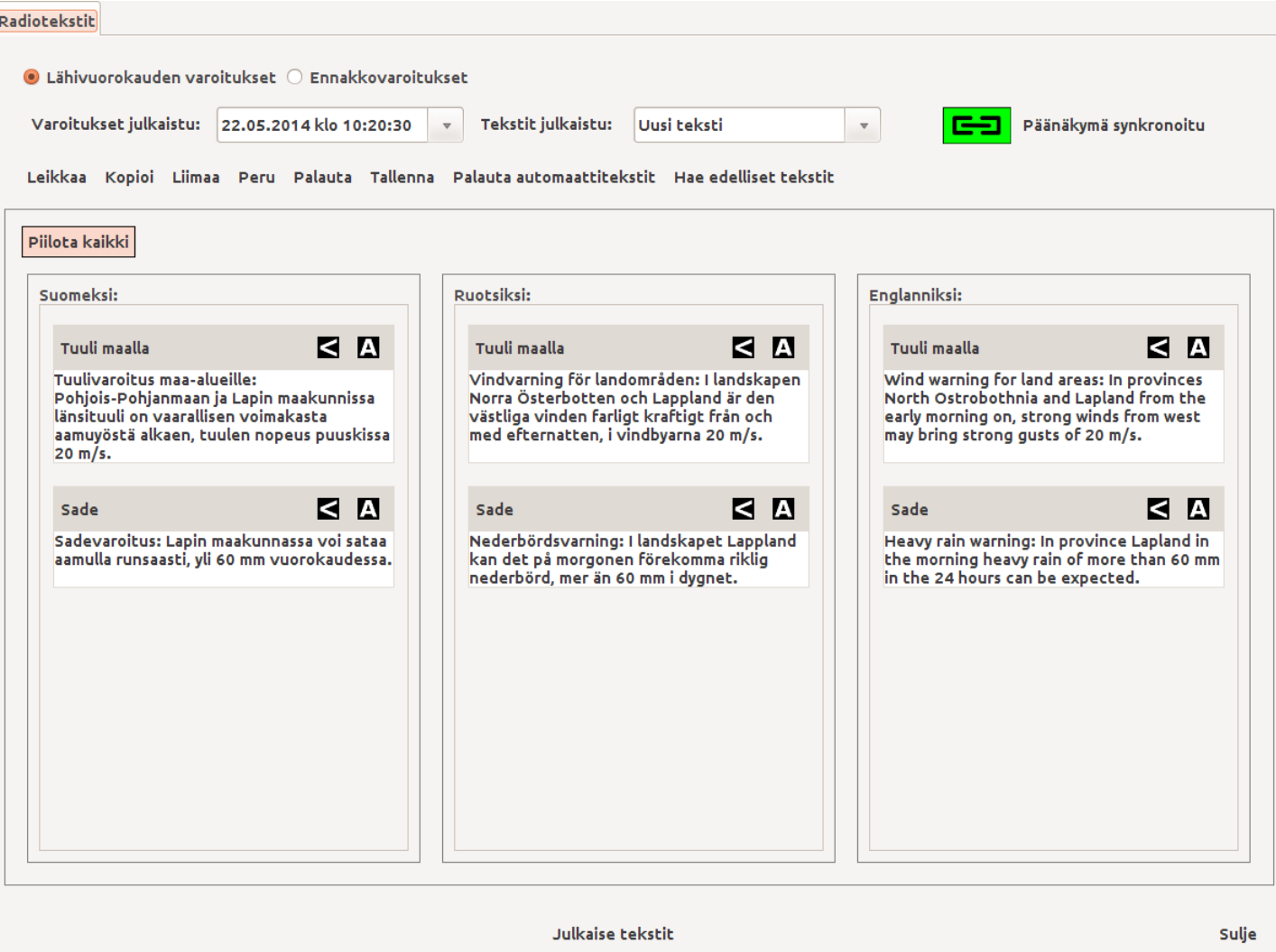

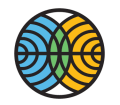

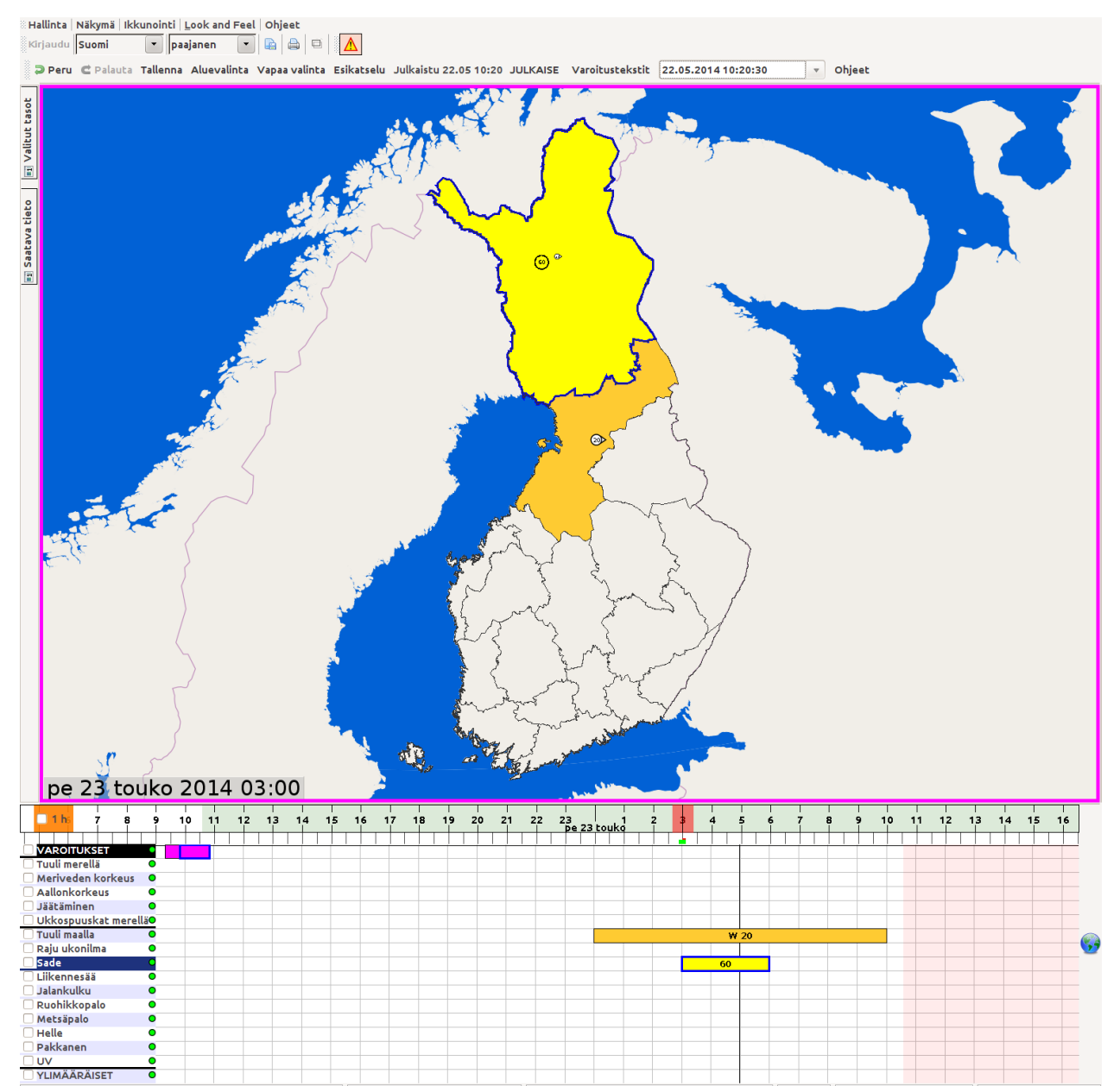

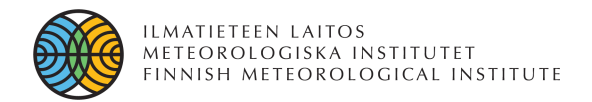

### Application Architecture

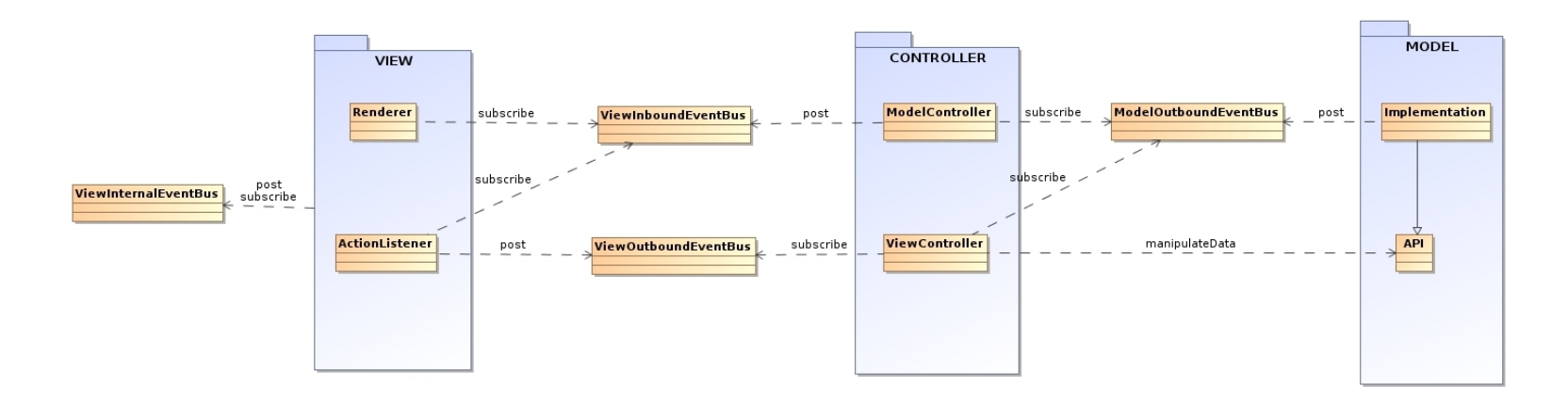

- Based on MVC design pattern
- Requests between different layers are transported via Google Guava's **EventBus**
- Threading is enabled with EventBus instances
- All used implementations and EventBus registrations are declared with Spring in xml configuration files

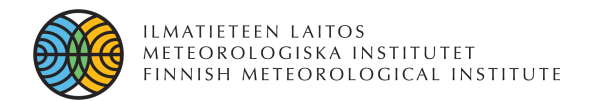

#### Dataflow Example

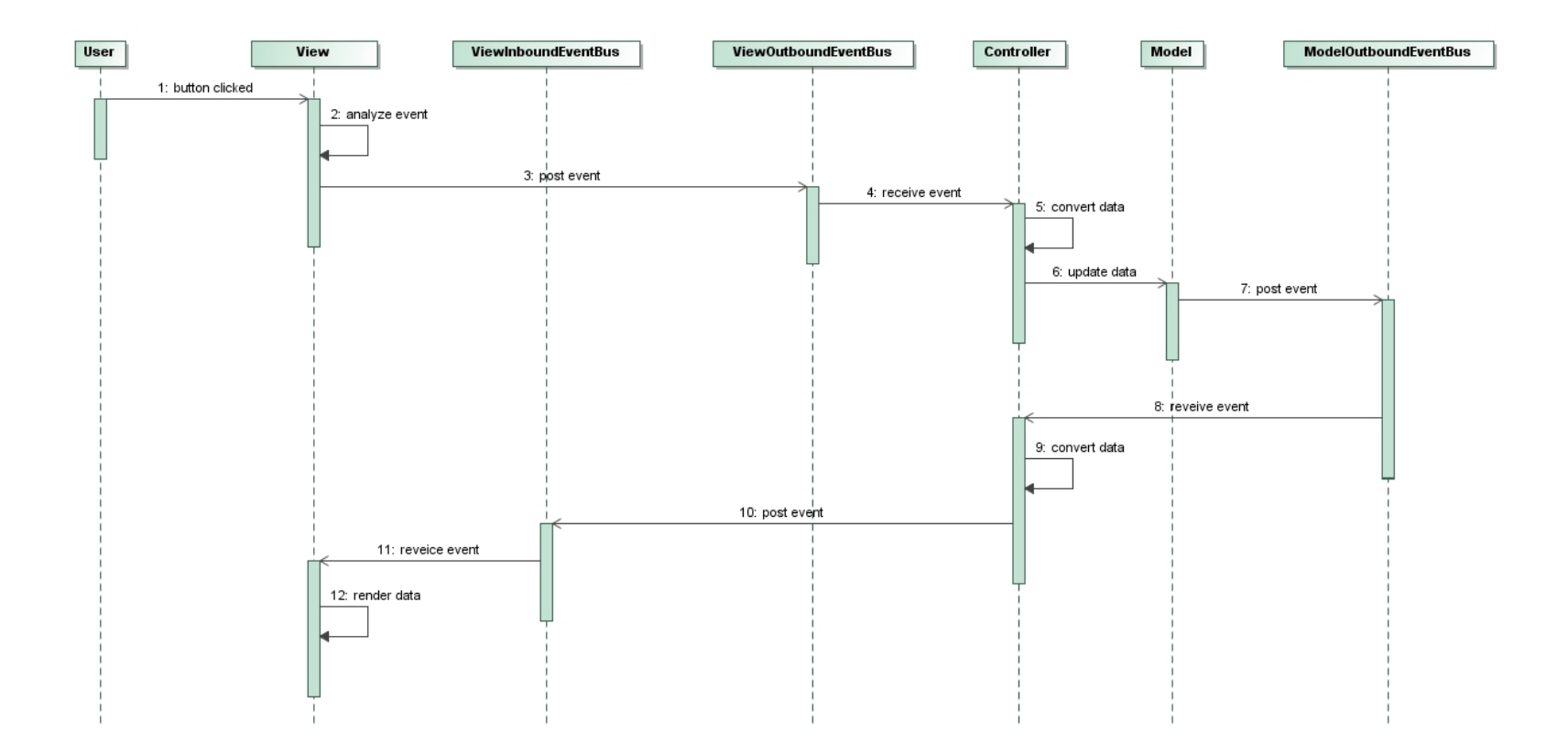

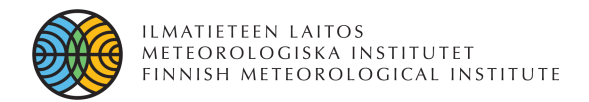

#### Network Architecture

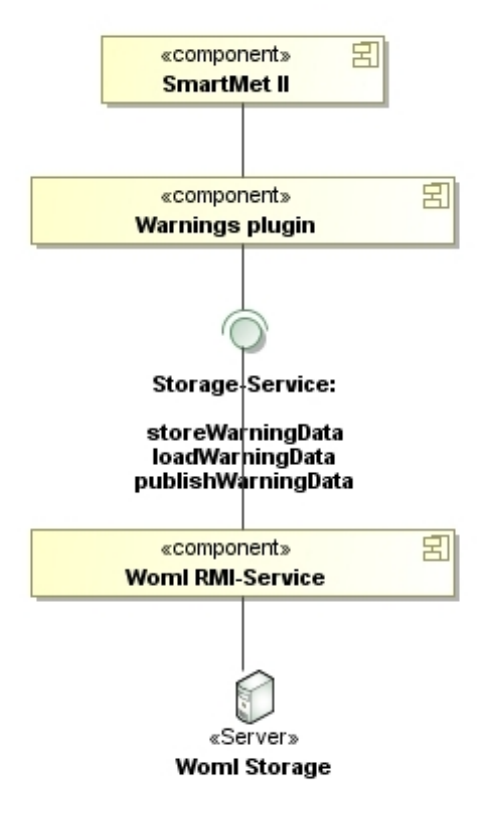

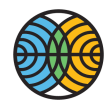

# Warning Products and their Generation

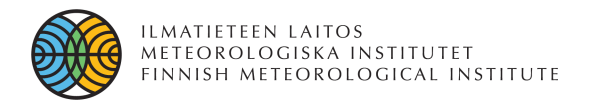

# Warning Products

- **The warning data is stored and published as WOML** 
	- WOML = Weather Objects Modelling Language
		- <https://agora.fmi.fi/display/WOML/>
		- Defines meteorological phenomena or other objects in a semantically meaningful way by using GML feature model as the basis of the language.
- The following warning products are generated from the WOML:
	- Bitmap graphics to be displayed for example at the FMI public web site and in FMI mobile applications
	- XML syntaxes
		- $\cdot$  CAP
		- Several FMI specific XML syntaxes
- **Warning texts**
	- Warning text products are generated separately from other warning products.
	- Warning text suggestions are created automatically from the published warning data.
	- Meteorologist can edit automatically generated texts before publishing them.

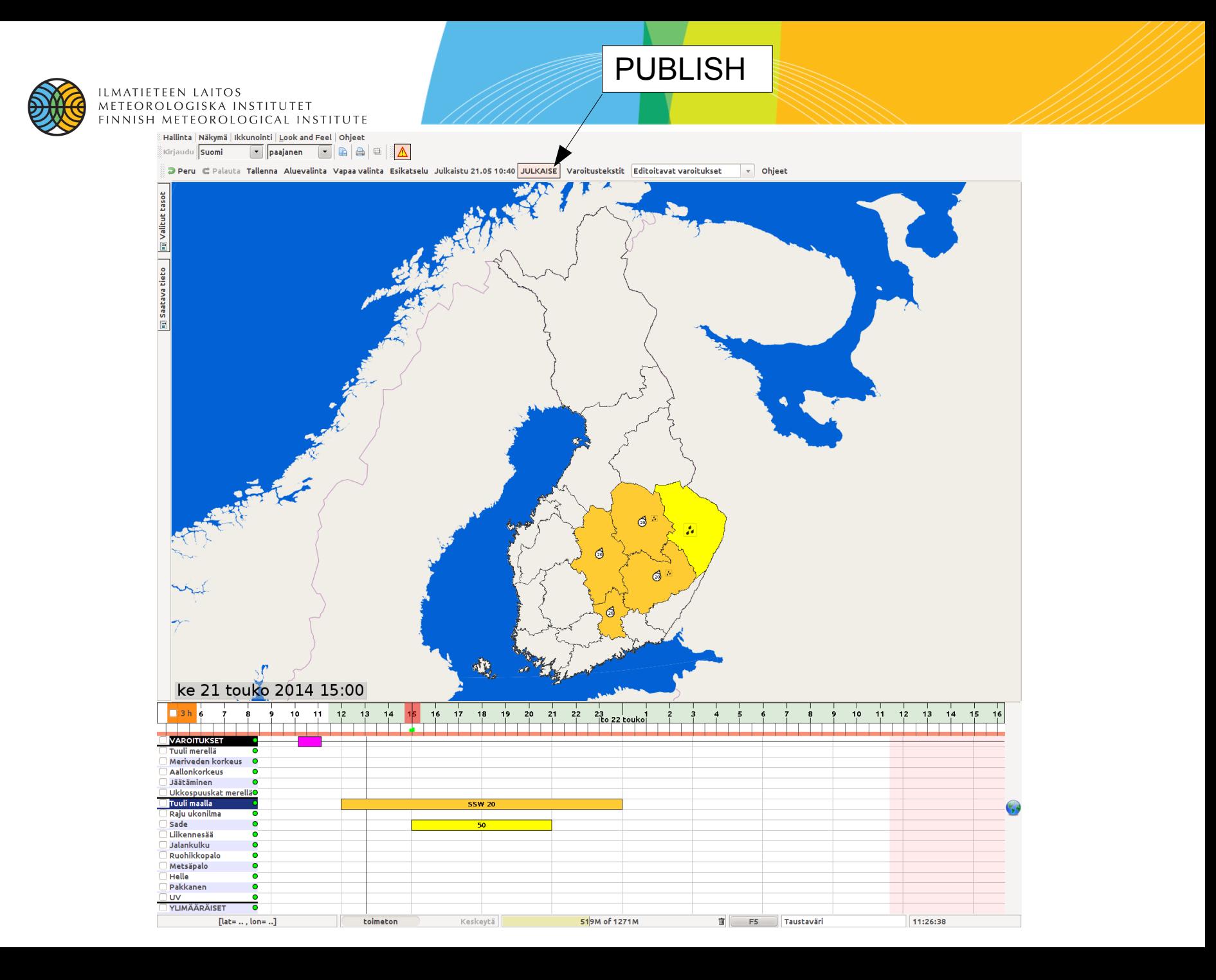

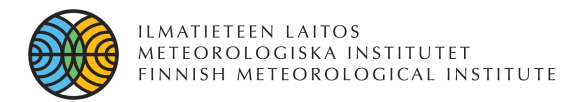

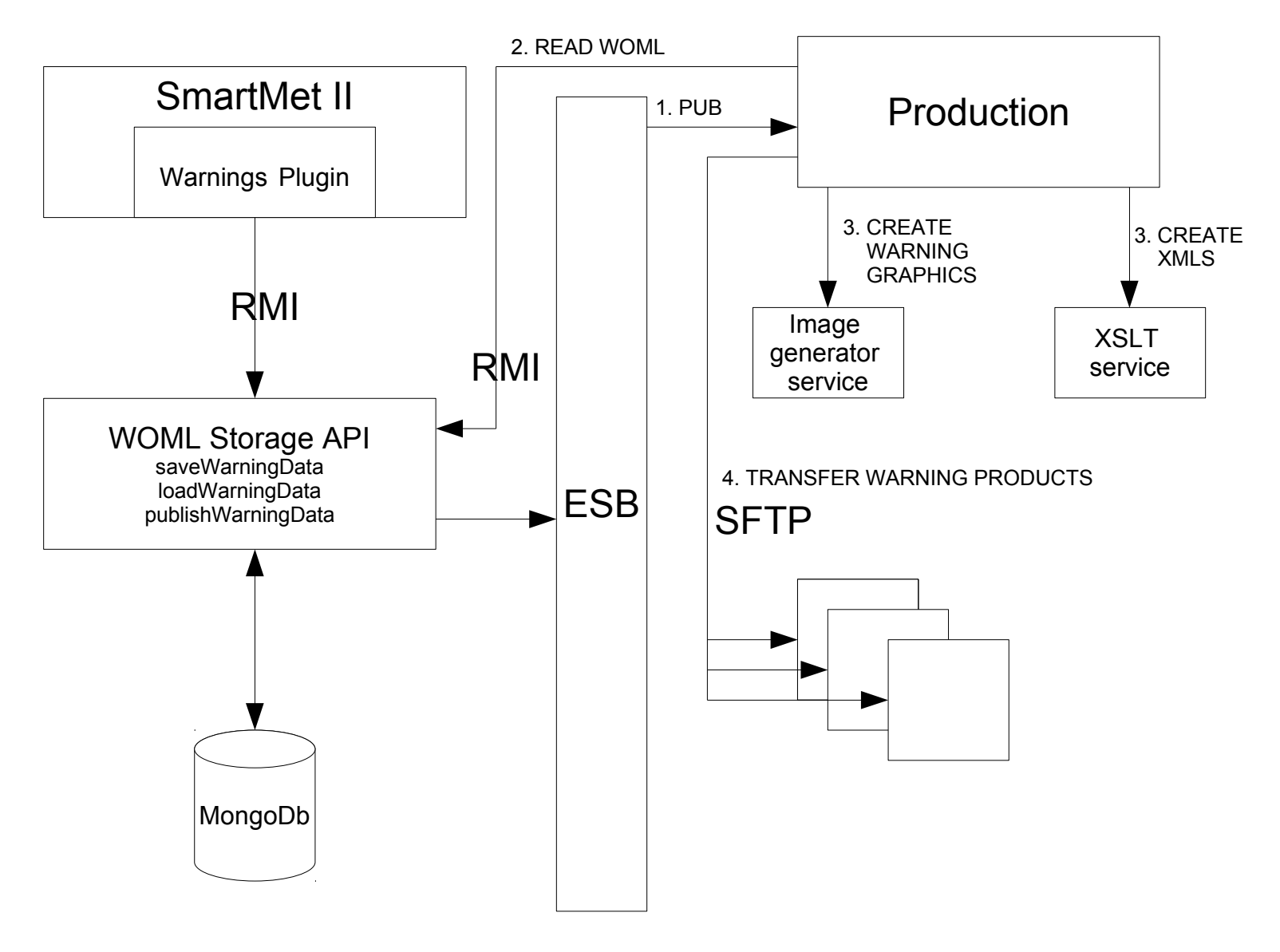

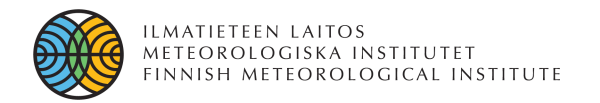

## Plans for Future

- Reach Q1/2015 goals first
- Then:
	- Renew warning graphics
	- Renew warning data delivery system
		- Prepare technically to disseminate warnings as part of FMI Open Data
	- Renew presentation of warnings
		- For example at FMI public web site and mobile applications
	- Implement flash warnings for the first three hours
	- Utilize meteorological background data as a first guess for warnings

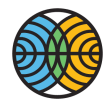

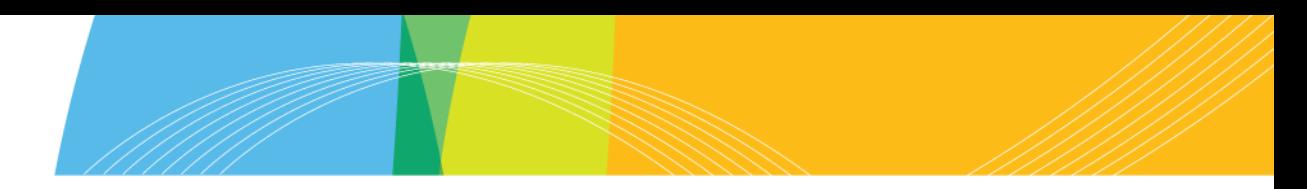

# Thank You!